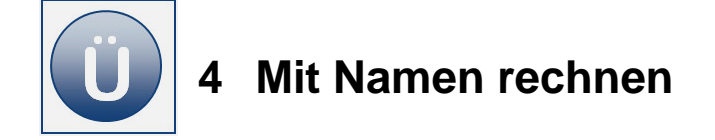

## **Aufgabe 4.1**

- **Öffnen** Sie aus dem Vorlagenordner die Arbeitsmappe **Fahrgeld**.
- **Formatieren** Sie die Daten der Felder **Datum** und **gefahrene Kilometer** wie nachfolgend zu sehen:

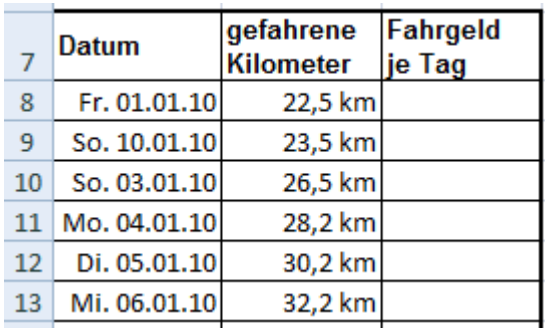

- **Benennen** Sie die Daten im Zellbereich gefahrene Kilometer (B8:B27) mit einem sinnvollen **Namen** Ihrer Wahl.
- **Definieren** Sie auf die gleiche Weise für die Zelle **B5** einen sinnvollen **Namen** Ihrer Wahl.
- **Berechnen** Sie mithilfe der festgelegten Namen das **Fahrgeld je Tag.**

**Frage:** Müssen Sie bei der Berechnung von Fahrgeld je Tag auf absolute und relative Zelladressen achten? Wenn ja – warum? Wenn nein – warum nicht?

## **Ihre Antwort:**

- **Vergeben** Sie für den Zellbereich **Fahrgeld je Tag** (C8:C27) ebenfalls einen sinnvollen **Namen**.
- **Berechnen** Sie in **E3** den Gesamtbetrag des Fahrgeldes mithilfe der **Summenfunktion** unter Verwendung der **Zellbereichs-Namen**:
- **Speichern** Sie Ihre Arbeit abschließend.

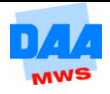